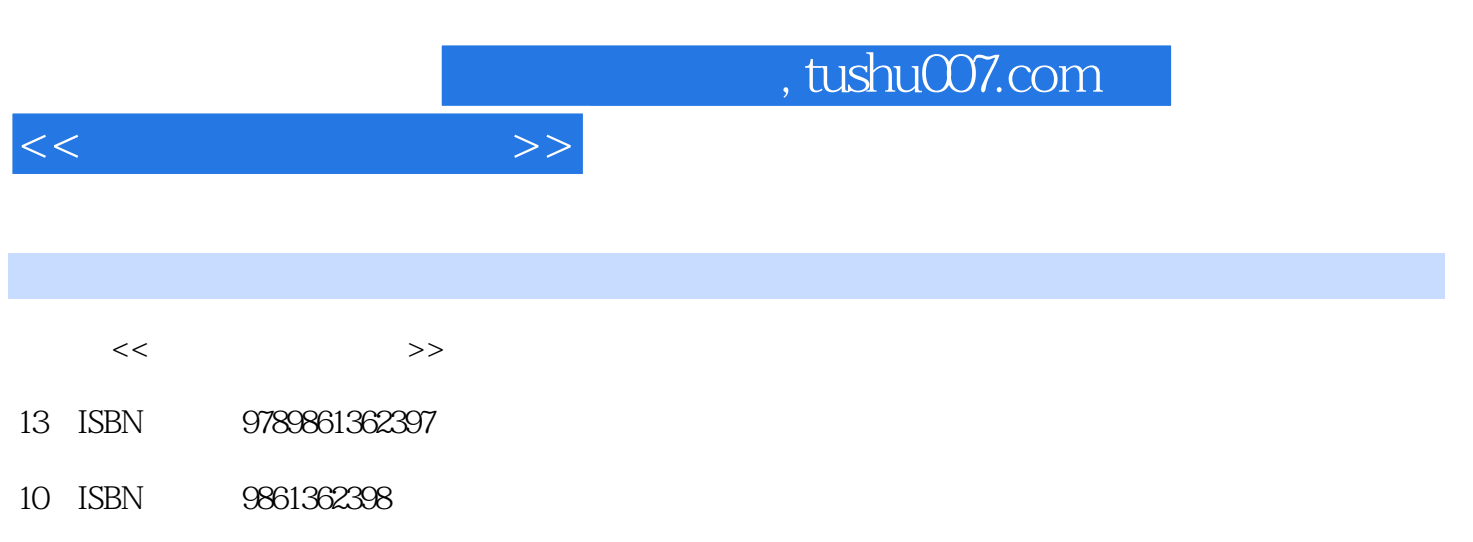

出版时间:2009-12-30

PDF

## 更多资源请访问:http://www.tushu007.com

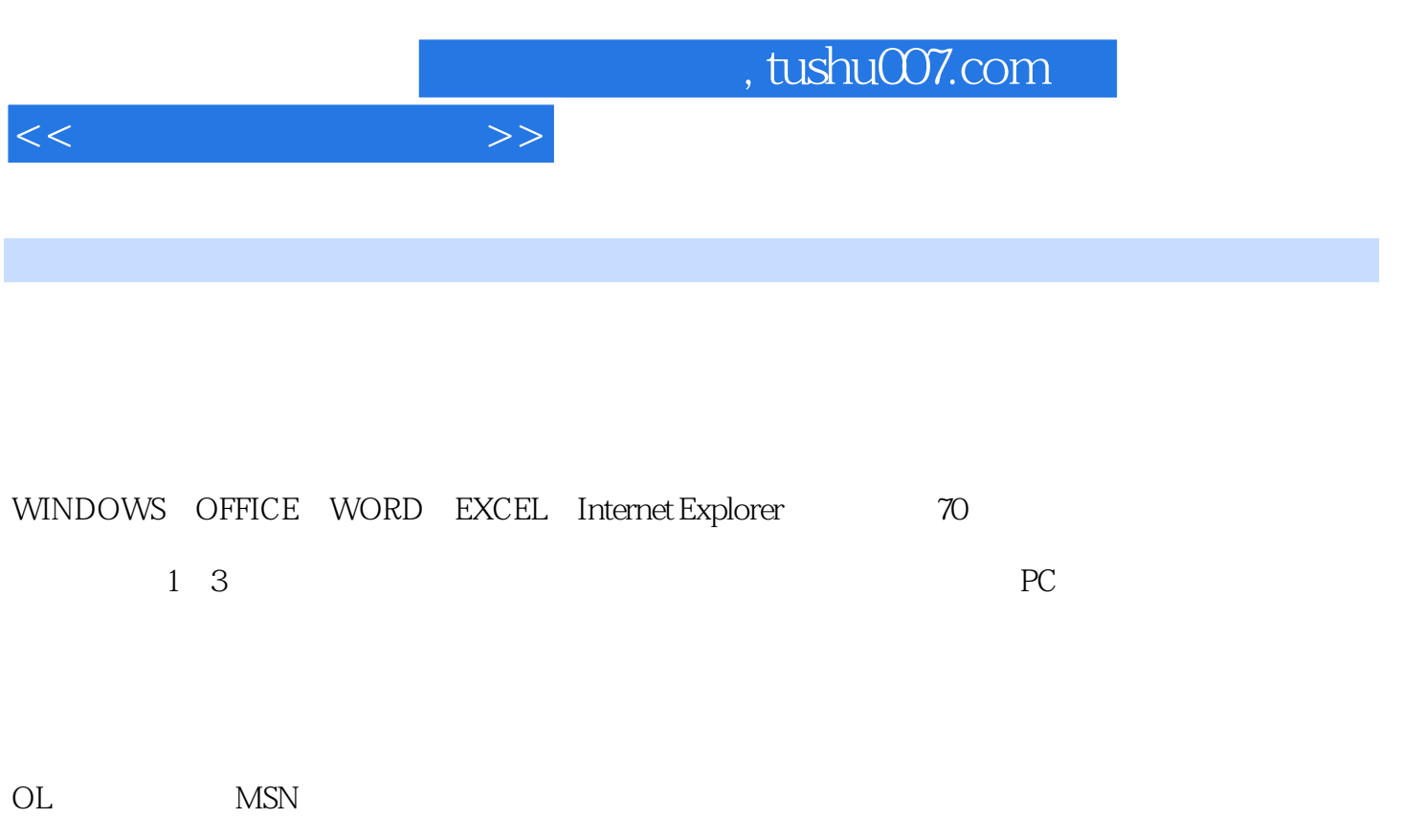

……更多內容,讓本書教你電腦秒殺妙招!

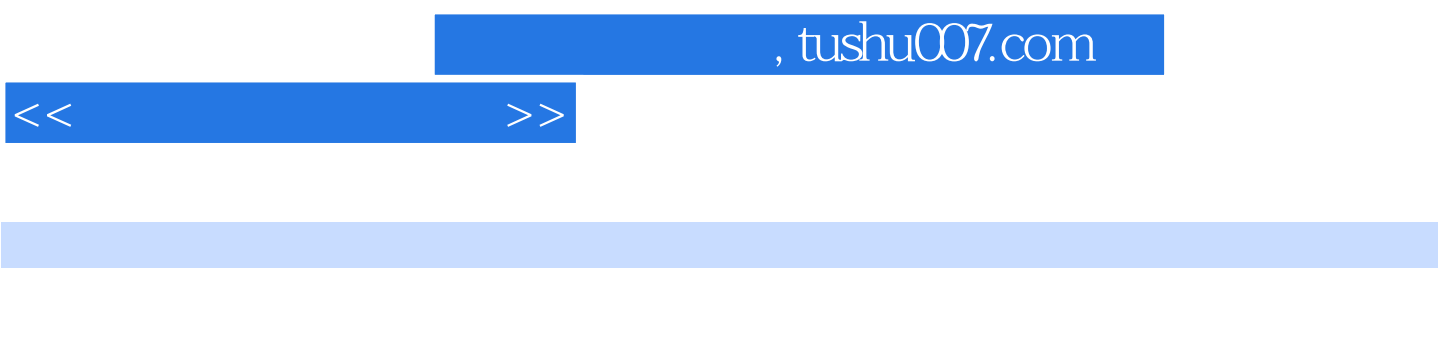

具有電腦檢定14張國際證照、11張國家證照。

, tushu007.com

 $<<$ 

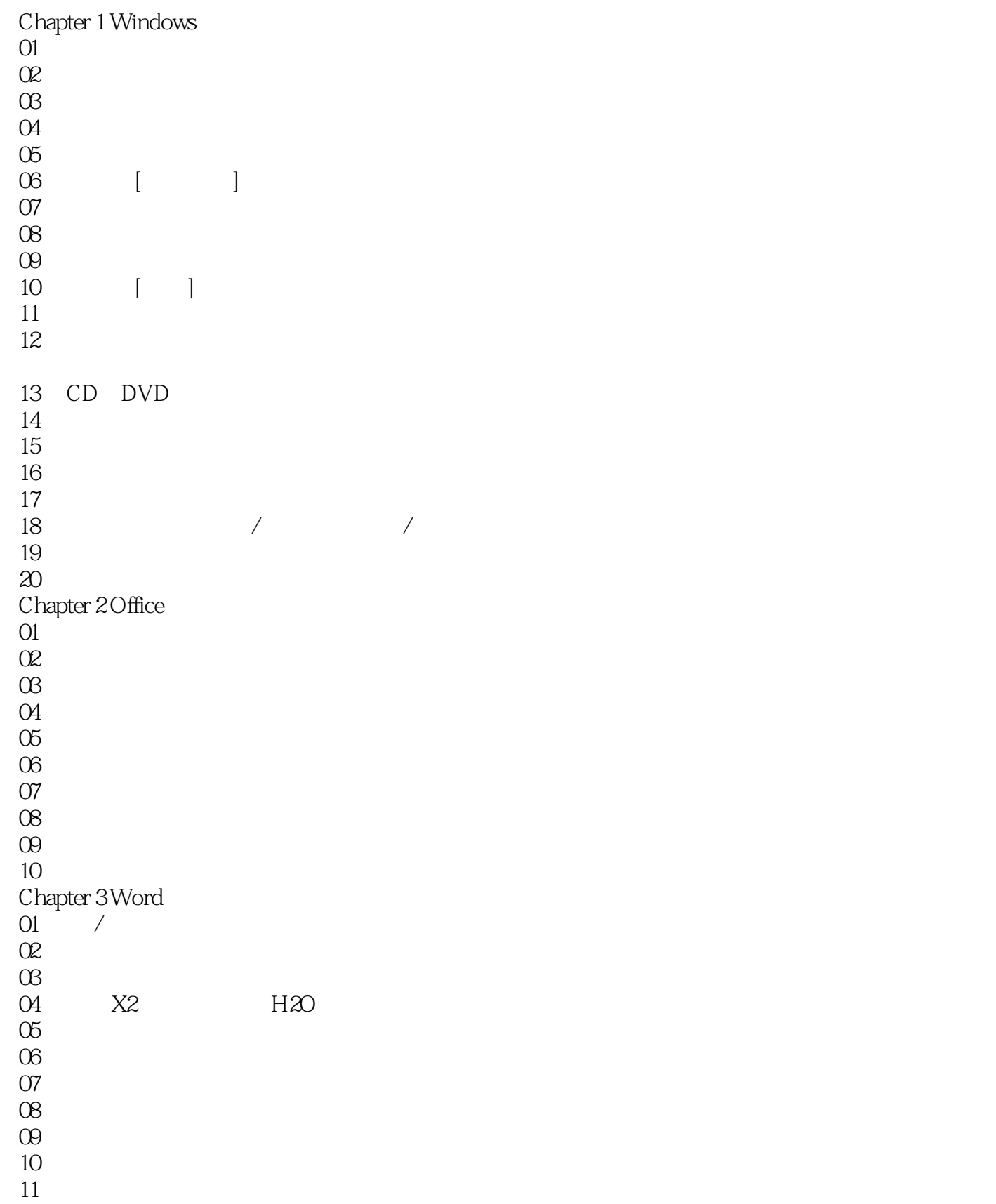

 $,$  tushu007.com

 $<<$ 

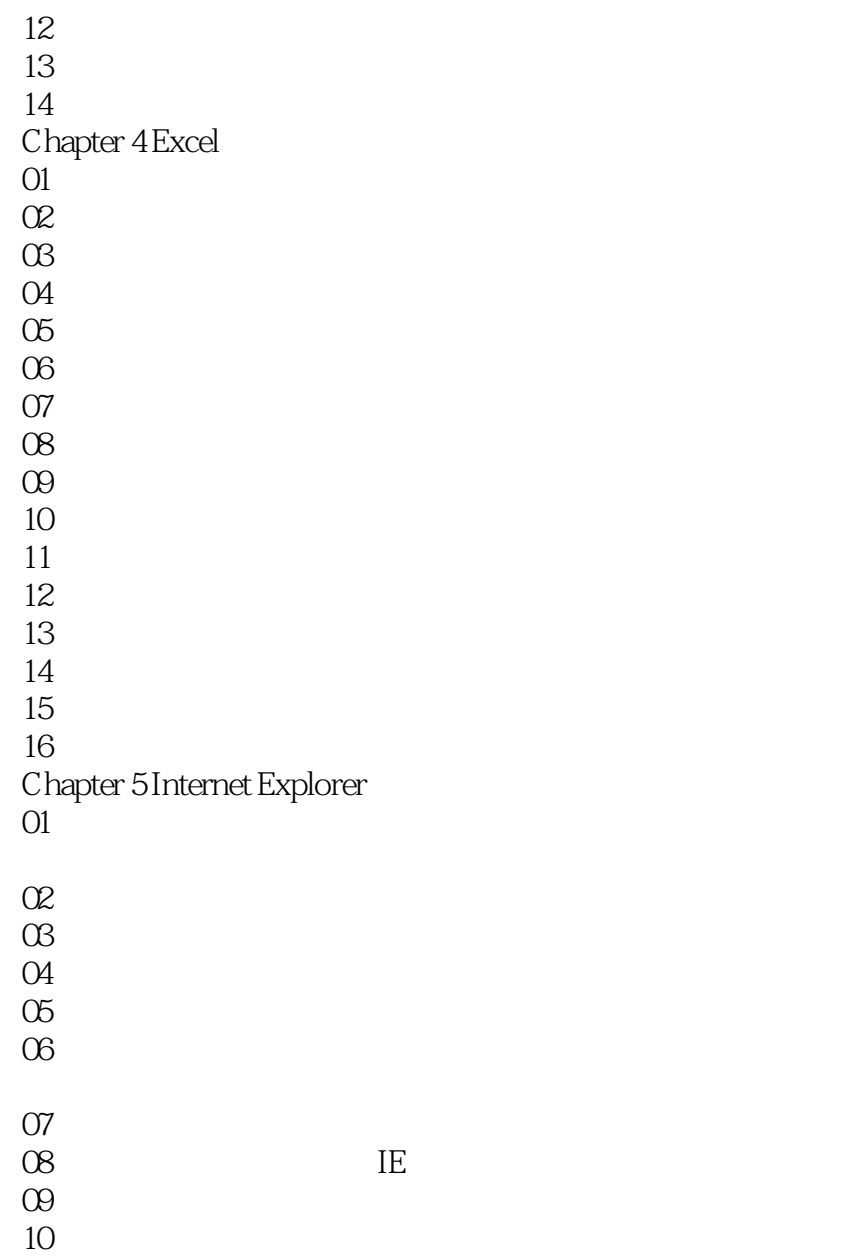

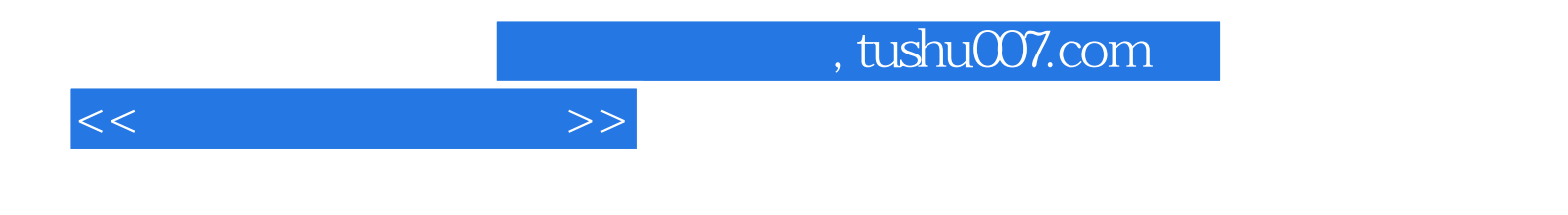

本站所提供下载的PDF图书仅提供预览和简介,请支持正版图书。

更多资源请访问:http://www.tushu007.com